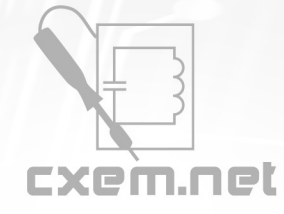

## Перечень радиокомпонентов

## **Список радиокомпонентов к статье:** Мощный лабораторный генератор импульсов

**Краткое описание:** Предлагаемый генератор может быть использован в различных исследованиях, связанных с лабораторными исследованиями такими, как проверка трансформаторов, дросселей и прочих индуктивностей, схем LC-фильтров; проверка мощных ключей в составе схемы преобразователя при различных напряжениях и частотах или в качестве законченного устройства, как инвертор, например, или частотный преобразователь.

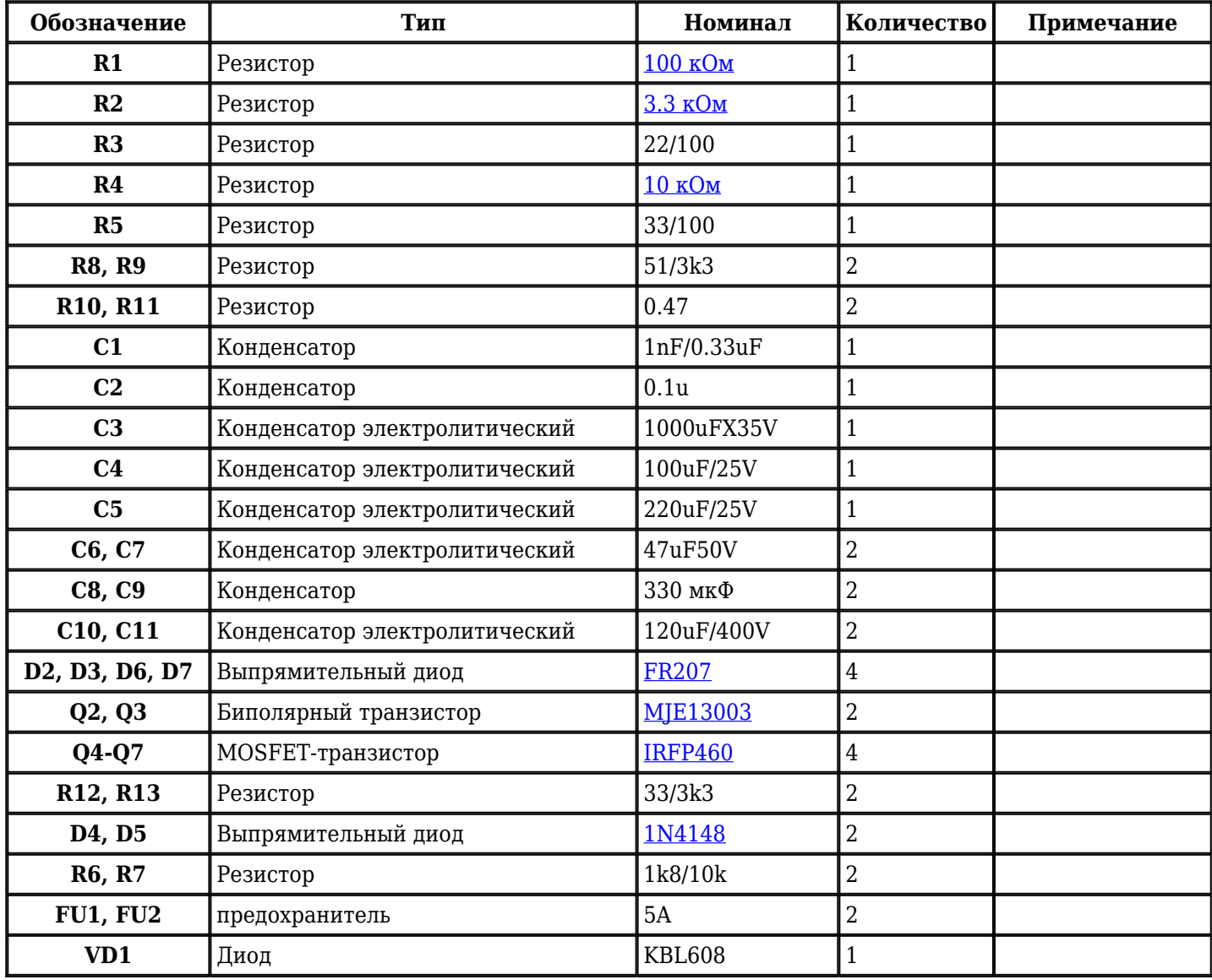

Добавить компоненты

**URL статьи на сайте:** <http://cxem.net/izmer/izmer185.php>

**Автор:** [riswel](http://cxem.net/profile/18979) **Дата публикации:** 24.03.2018